# Networking

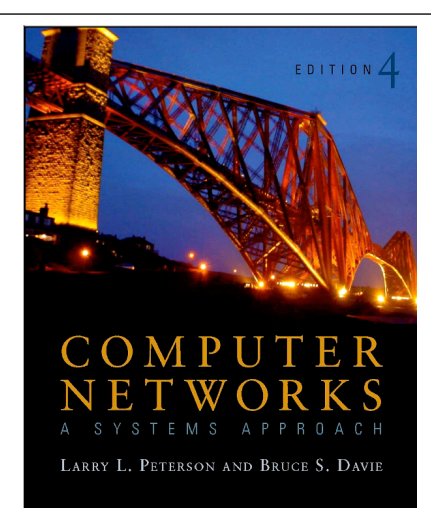

Introduction to Computer Science • Robert Sedgewick and Kevin Wayne • http://www.cs.Princeton.EDU/IntroCS

## Internet

#### Internet.

- Global communication network containing million of computers.
- Computer networks communicate using TCP/IP protocols.
- Provides access to services: email, chat, world wide web, BitTorrent.
- Started by military around 1969 as ARPANET: survivability, robustness, efficiency. ← cost per bit
- Operating system and hardware independent.

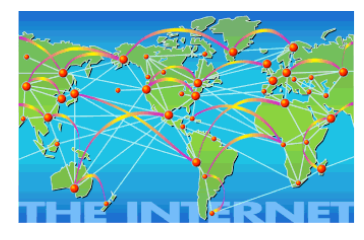

## Client/Server Programming in Java

- Socket Abstraction
- TCP/IP Protocols

## The Internet: The view from your laptop

- www.broadband.gov
- www.measurementlab.net
- traceroute, ping, dig

## Some Important Concepts

- Statistical Multiplexing, Contention, and Congestion
- Congestion Control (AIMD Algorithm)
- Latency, Bandwidth, and Delay x Bandwidth Product
- Jitter and Audio/Video Playback

## Client/Server

2

4

#### Stream socket.

- ADT for two-way communication over the Internet. – read from socket input and write to socket output
- IP address: identifies computer.
- Port number: identifies application.
- Ex: IP address =  $128.112.129.71$ , Port =  $25$ .

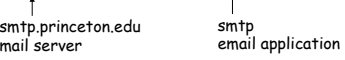

Purpose of a Socket is to communicate with another Socket.

## Client/server model.

3

- Client = creates socket to communicate with specified server.
- Server = creates one socket to listen for connection requests; creates another socket to communicate with each client.
- Ex: client = web browser, server = web server.

Everybody but you grew up without it!

#### Echo Client

#### Echo Server

Echo client: connect with server, read text from standard input, send text to server, print whatever server sends back.

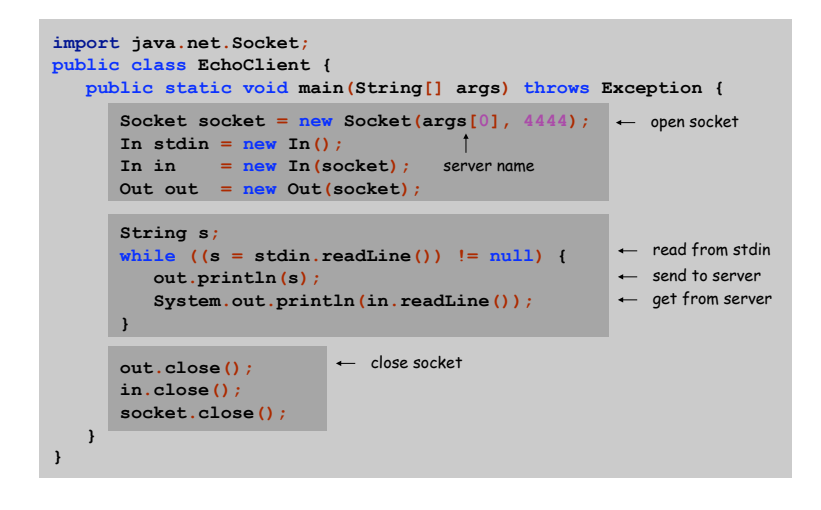

5

7

Echo server: use ServerSocket to listen for connection requests; connect with a client; read text that client sends; and send it back.

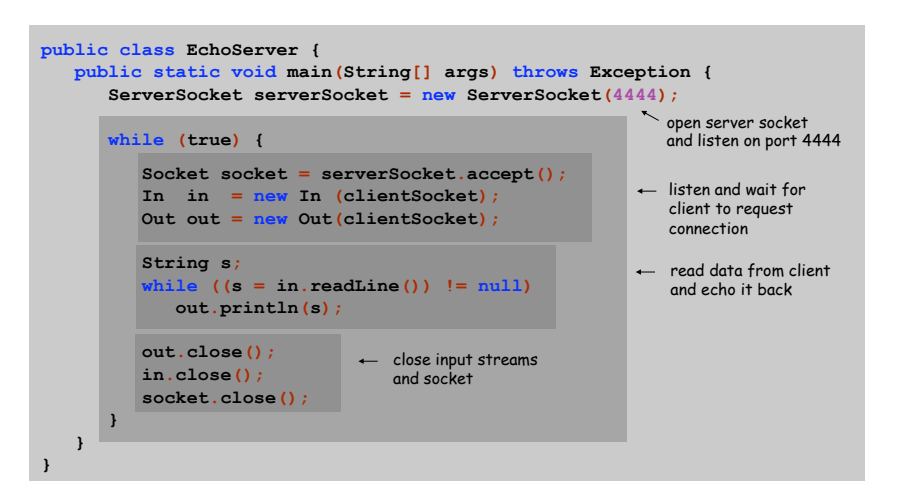

Protocols

#### Internet Protocol (IP)

- Rules for routing packets from machine A to machine B.
- Each packet forwarded independently, possibly on different paths.
- No guarantee packets arrive in order, or even arrive.

#### Transmission Control Protocol (TCP)

- Rules to provide communication between client/server programs.
- Fragment application data into packets and send using IP.
- Reassemble IP packets into ordered, reliable byte-stream.
- Acknowledge received packets; retransmit missing packets.

#### Application Layer Protocols

- Send/Receive user data using TCP/IP.
- HTTP (web), SMTP (email), SSH (secure login), RTMP (video)…

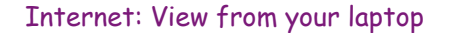

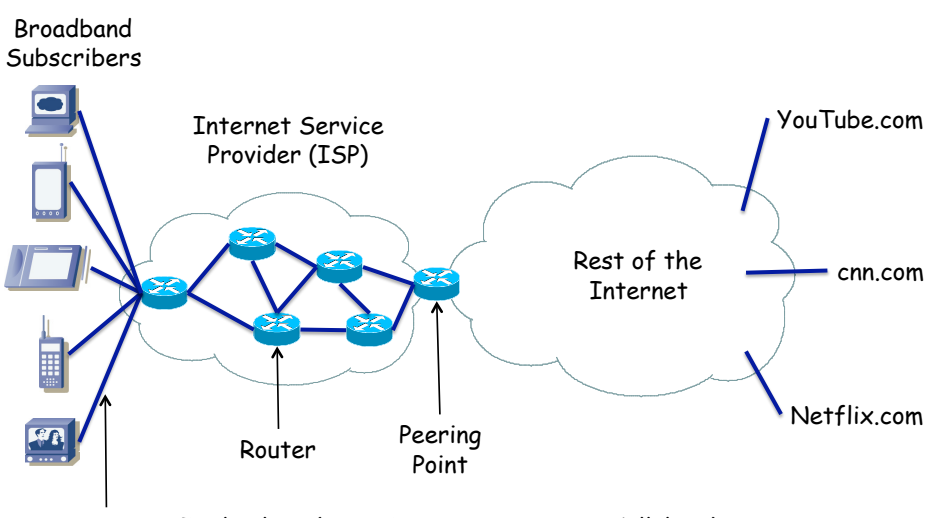

Access Technology (e.g., FIOS, WiFi, WiMax, Cellular…)

6

## Multiplexing

## Network-speak for "resource sharing"

- time division multiplexing
- frequency division multiplexing
- statistical multiplexing
- Contention multiple packets want service at the same time
- packets wait in a queue (FIFO, Priority)

Congestion – too many packets waiting for service

drop a packet (tail-drop, random drop)

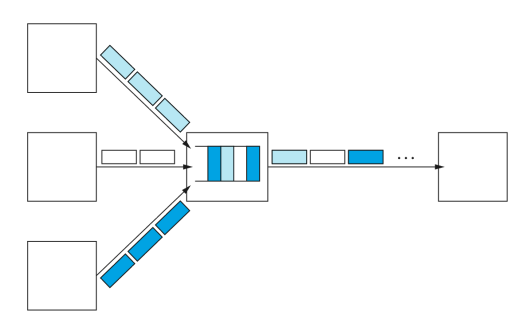

# TCP Congestion Control

## TCP source adjusts sending rate to match network's capacity Sender reacts to implicit "signals" from the network

- Receiving an ACK for a packet says "send faster"
- Not receiving an ACK after a period of time says "send slower"
- Speed-up conservatively & slow down aggressively
- Additive Increase / Multiplicative Decrease (AIMD)

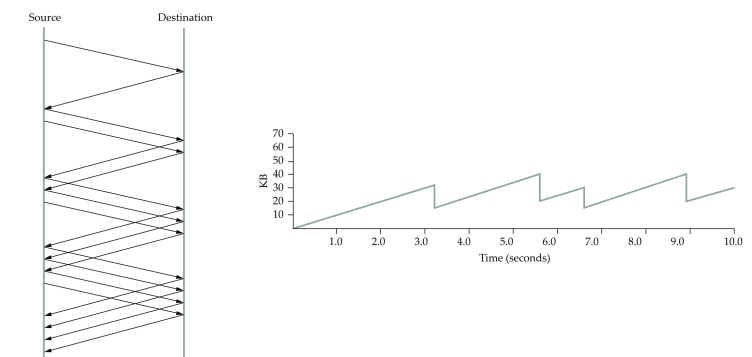

Performance

9

11

## Latency (aka Delay)

- Time it takes one bit to travel end-to-end (e.g.,300ms)
- Propagation delay (speed of light) + queuing delay
- Also interested in round-trip-time (RTT)

## Bandwidth (aka Throughput)

Number of bits that can be transmitted in a period of time (e.g., 1Mbps)

## Delay-Bandwidth Product

- Number of bits that can be "in flight" before sender hears back
- $E.g., 100ms RTT \times 16bps = 100Mb \sim 10MBytes$

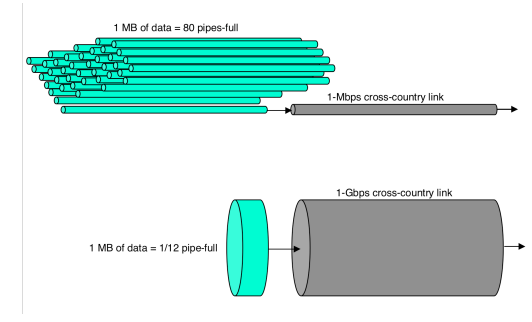

## Audio/Video Applications

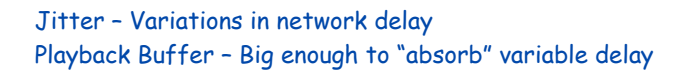

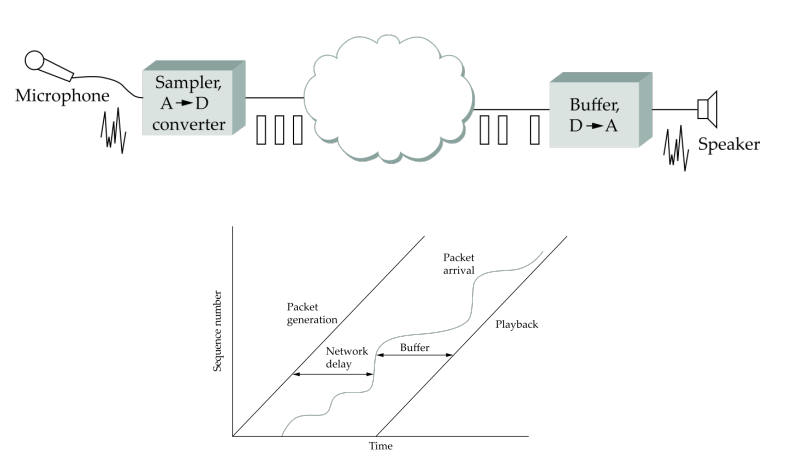

10

Access Network Revisited

## Content Distribution

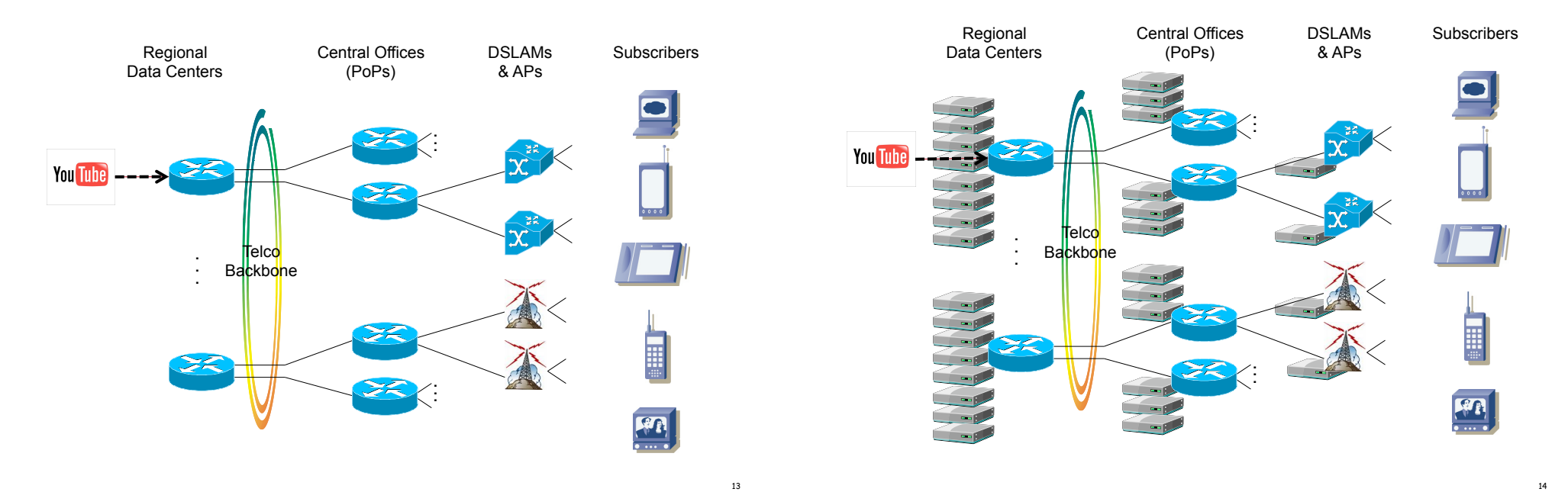

# More Information

## COS 318 Operating Systems

How to write multi-threaded servers

## COS 461 Computer Networks

TCP, IP, and everything in between